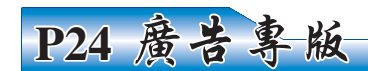

13 11 32 36

## 2014年04月30日

穿托

伊利華報和環球華人服務公司正在策劃成立一個具有多種功效的傳媒集團、我們的宗旨和目的是 更好地爲大家服務。在美國打造一個代表華人心聲的傳媒平台是件有意義但又十分艱難的事情,在着 手成立傳媒集團的同時,我們也在計劃將現行為雙周刊的伊利華報變成每周出版一期,以提陞我們為 華人社區服務和報道的素質並感謝廣大讀者對我們的厚愛。因此歡迎華報的讀者也積極參與並獻計獻 策,同時我們也盼望獲得各類投資商的大力支持,歡迎他們以各種形式參與到我們這個計劃之中。

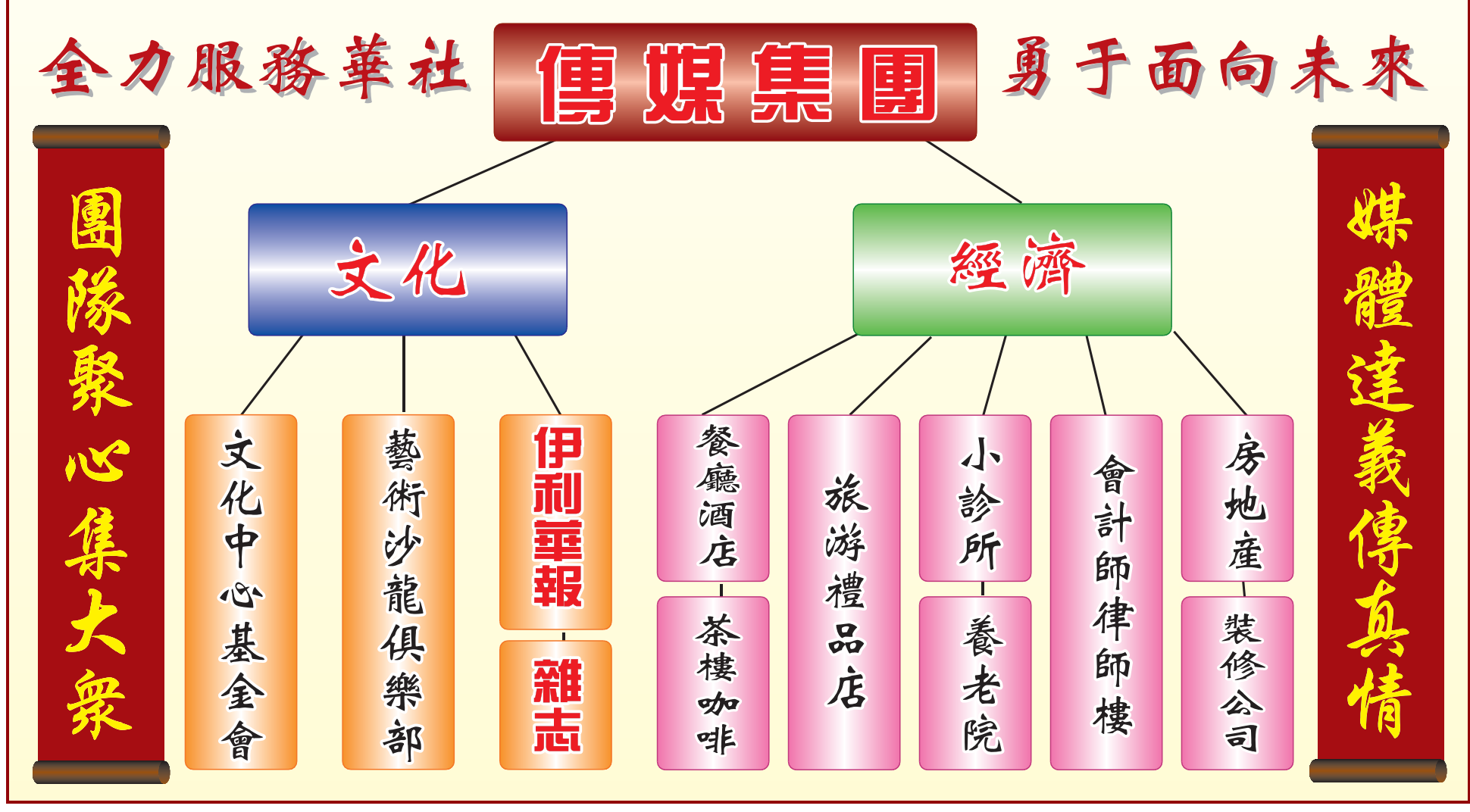

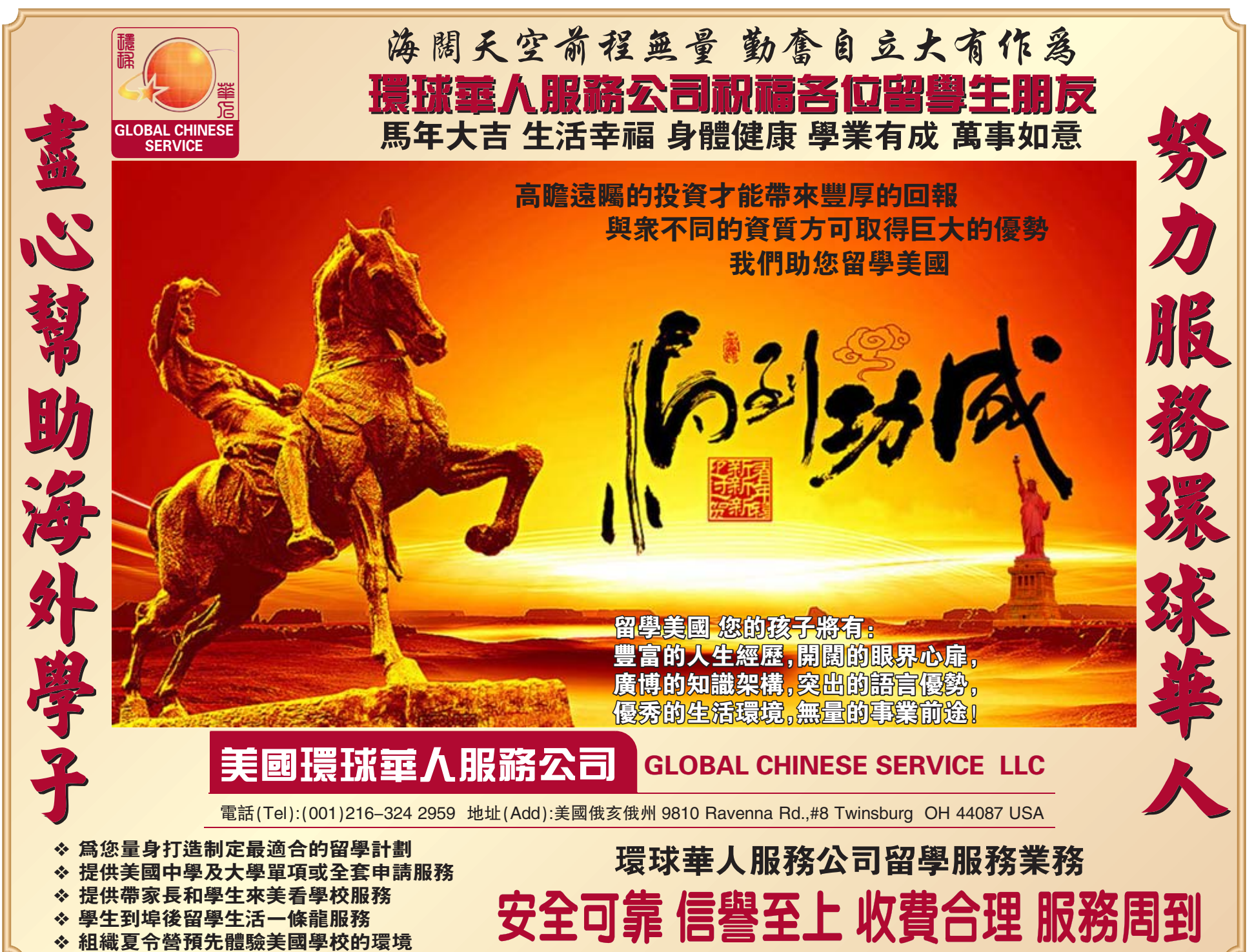